# **Civil Litigation for Paralegals**  $\blacksquare$   $\blacksquare$   $\blacksquare$   $\blacksquare$   $\blacksquare$

**Unleash your creative side with our Microsoft Publisher course. Those familiar with range of Paralegal training courses will provide you with a recognised, professional certification to prove your skills to employers.**<br> **professional certification to prove your skills to employers.**<br>
<br>
and the manual setting of a setting of a setting of a setting of a setting of a setting of **If you have aspirations to work in the Legal Profession as a Paralegal then our** 

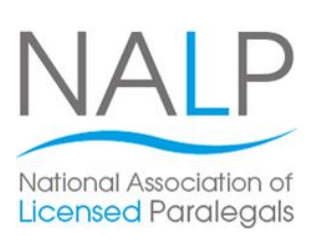

This course focuses specifically on the specialism of Civil Litigation. You will gain understanding and knowledge of the processes involved and how civil litigation is conducted using the areas of debt recovery, personal injury, consumer law and family law.

The Civil Litigation for Paralegals course will help anyone wanting to progress their existing Legal Secretarial career or those looking to move into the legal industry for the first footers. This is a course designed for flexible learning, and flexible learning, and flexible learning, and flexible learning, and flexible learning, and flexible learning, and flexible learning, and flexible learning, and time.

It is an excellent training course that can be studied flexibly either in one of our handy local training centres or you can take the training materials home, and study at a time and place that suits you.

On successful completion, you will receive a Pitman Training certificate and be in the perfect position to go on and undertake the relevant examinations to attain a Level 3 Award or Certificate in Paralegal Practice from the National Association of Licensed Paralegals (NALP), depending on  $p$ otential with one of our higher respectively respectively. requirements.

# **Designed for**

The Civil Litigation for Paralegals course is suitable those already working as a Legal Secretary and who would like to progress to gain a Paralegal role within this specific legal specialism.

a paralegal career. There are no pre-requisites to starting this course; it is suitable for those new to the legal profession. The course is also suitable for those looking to commence

## **The teach design of publishing skills using the popular skills using the skills using the skills using the skills using the skills using the skills using the skills using the skills using the skills using the skills using**

This course is designed to give you the knowledge required to work as a Paralegal in the legal profession, with a specific specialism of Civil Litigation.<br>

Through the successful completion of the training course, you will gain a Pitman Training certificate and be well placed to go on and sit the exams to gain a Level 3 Certificate or Award in Paralegal Practice qualification from NALP (the National Association of License Paralegals).

# Make sure this course is right for you - have a friendly chat with a Course Adviser, arrange to drop in to have a FREE taster or book a pla

# city of London: 020 7256 6668 Oxford Circus;

web: www.pitmanlondon.co.uk email: courses@pitman

**Section 2: Civil Litigation Funding Mechanisms Lesson Three**: checking page size, setup and layout; **Section 3: Commencing and Defending a Civil Litigation** 

**Section 4**: Preparing for a Trial

**Course Content**

**Section 5**: Post Trial Procedures

## **Benefits**

Action

- **CESSON FOURFER FOURIES 1** The flexibility and value of a self-study course designed to enable you to work at your own pace
- **The opportunity to gain the widely recognised Pitman Training Certificate**

There are five sections within this course: **Section 1: The Concept and Scope of Civil Litigation** 

Please note that membership and exam fees will need to be paid for separately.

# **Course duration: Course duration:** columns and determining gutter spacing; using tables to **75 hours**

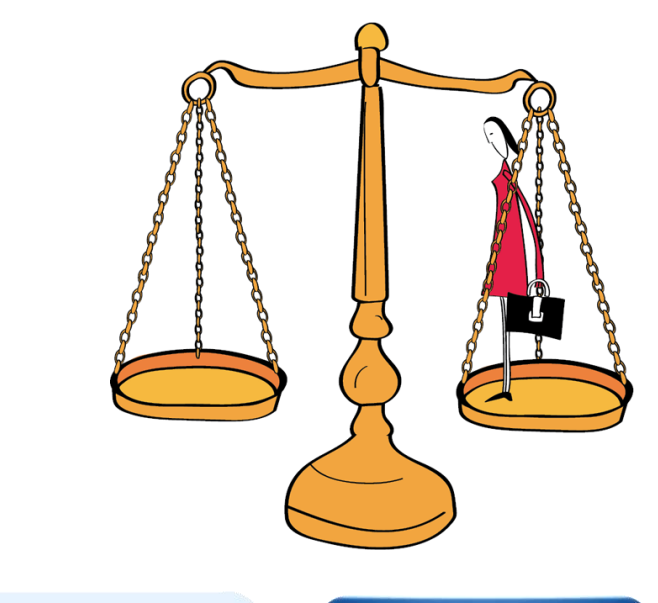

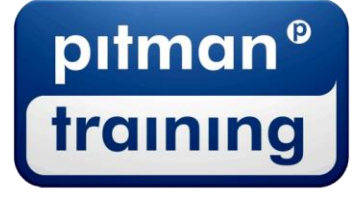

Microsoft Skills MOS & ECDL Sage IT Professional Keyboard Skills Management Skills ▶ Secretarial & PA ▶ Administration ▶ Personal Development ▶ Shorthand ▶ Bookkeeping & Accounts